### **Objectifs**

*"Etre ˆ capable d'analyser un probl`eme, de proposer une strat´egie pour le r´esoudre par ordinateur, et de programmer correctement cette solution."*

- Analyse de problème
- Données et Algorithmes
- Approche orientée objet
- Java

#### Bref...

# Programmation  $\neq$  Java

### **Objectifs**

*"Etre ˆ capable d'analyser un probl`eme, de proposer une strat´egie pour le r´esoudre par ordinateur, et de programmer correctement cette solution en Java."*

- · Analyse de problème
- Données et Algorithmes
- Approche orientée objet
- Java

#### Bref.

# Programmation  $\neq$  Java

K ロ K K 메 K K B K X B X H D W D Q Q Q

### Prérequis

- Commandes de base d´ordinateur
	- Environnement Unix (Linux)
	- Editeur de texte (vi, emacs, ...)
	- Gestion des fichiers (ls, cp, mv, rm, ...)
- Aptitude en résolution de problèmes
- Mathématiques de base
- Aucun expérience en programmation requise

### Prérequis

- Commandes de base d´ordinateur
	- Environnement Unix (Linux)
	- Editeur de texte (vi, emacs, ...)
	- Gestion des fichiers (ls, cp, mv, rm, ...)
- Aptitude en résolution de problèmes
- Mathématiques de base
- Aucun expérience en programmation requise

#### Séminaires Unix

http://www-etud.iro.umontreal.ca/∼semunix

Introduction à Linux, aux commandes, et à l'usage des environnements informatiques du DIRO. *Vous devez y participer!*

K ロ > K 個 > K ミ > K ミ > ニ ミ → の Q Q

### Références

Il n'y a aucun livre obligatoire. Nous suggérons:

- Anne Tasso, *Le livre de Java premier langage*, Eyrolles, 2002 (ISBN 2-212-11100-2).
- C. Delannoy, Programmer en Java, Eyrolles, 2002 (ISBN 2-212-11119-3).

Un livre sur la **programmation** et les principes, pas les détails. Pas besoin de livre sur l'API (applet, netneans, ...)

Autres livres utiles:

- J. Niño et F. A. Hosch, An Introduction to Programming and Object Oriented Design, Wiley, 2002 (ISBN 0-471-35489-9).
- Cay Horstmann, Big Java. John Wiley
- $\bullet$  Anne Tasso, Apprendre Java et  $C++$  en parallèle, Eyrolles, 2002 (ISBN 2-212-11152-5)

**メロトメタトメミトメミト ミニの女色** 

### **KID KINK モディミン (ミン) ミニ りんぐ**

# Évaluation

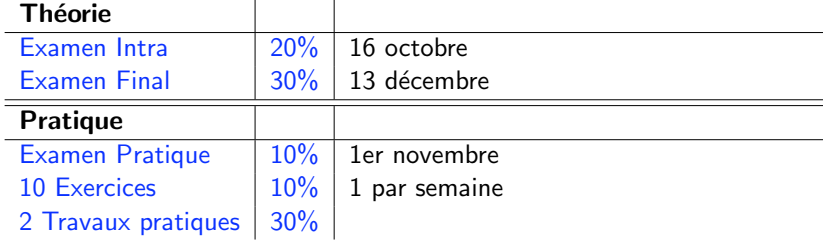

#### **Seuil**

Conditions pour que les travaux pratiques et exercices comptent:

- $\bullet$  Moyenne pondérée Intra et Final  $\geq 40/100$
- $\bullet$  Examen Pratique  $\geq 40/100$

### Intra et Final

#### Examen Intra

Examen écrit, durée 2 heures, matière théorique du début à mi-session, aucune documentation est permise

#### Examen Final

Examen écrit, durée 3 heures, matière théorique du début à la fin de la session, aucune documentation permise

L'emphase est placée sur la compréhension, pas sur les d´etails ou le *par coeur*.

### Examen Pratique

### Évaluation directe de l'aptitude à réaliser un programme.

- $\bullet$  se fait devant un ordinateur, en présence d'un évaluateur
- 2-3 problèmes simples programmés au complet
- durée à déterminer (autour de 30-45 minutes)
- un seul examen, à la mi-session
- droit de reprise
- o doit être réussi avec une note supérieure ou égale à 40%.

### **Exercices**

Visent à développer les aptitudes en programmation.

- · Problèmes simples reliés à la matière vue chaque semaine
- **o** doivent être réalisé seul
- remis sous forme de rapport écrit ou de programme
- $\bullet$  10 exercices (1/semaine)

イロト イ御 トイミト イミト ニヨー りんぴ

**KID KINK モディミン (ミン) ミニ りんぐ** 

### Travaux pratiques

Vise à développer les aptitudes en programmation et la capacité de résoudre de plus gros problèmes.

- À réaliser seul ou en équipe de deux
- 2 travaux pratiques (15% chacun) dans la session

### Plagiat

#### N'oubliez pas...

# Faites vos travaux vous-même!

- · Première délit: Zéro pour le travail
- Seconde délit: Échec au cours

En cas de doute sur l'origine d'un travail pratique, nous nous réservons le droit de questionner un étudiant sur les détails du travail remis.

Tous les membres d'une équipe doivent participer à tous les travaux pratiques.

### Le plus important

Taper du code, Taper du code, Taper du code.

### Pourquoi Java?

#### Pourquoi pas?

- $\bullet$  langage moderne (moins de détails étranges que le C++)
- utilise l'approche orientée objet (OO)
- $\bullet$  syntaxe de base similaire au C et  $C++$
- **.** librairie standard très riche
- $\bullet$  ... et c'est utilisé dans les cellulaires ...

### Important : Le langage a peu d'importance

- un bon programmeur est bon dans tous les langages
- il peut les apprendre au besoin

#### イロト イ御 トイミト イミト ニヨー りんぴ

### Informatique

### D´efinir *"Informatique "*

Au programme

- Qu'est-ce qu'un algorithme?
- Qu'est-ce qu'un ordinateur?
- Qu'est-ce qu'un programme?
- Les langages de programmation
- Les erreurs de programmation
- Mon premier programme Java

*"L'informatique est la science de l'abstraction. Elle vise `a cr´eer le bon mod`ele pour un probl`eme et con¸coit une technique ¨m´echanisable¨ pour le r´esoudre."*

*(Aho & Ullman)*

KID KAR KERKER E 1990

# Construire un algorithme

Un ordinateur peut ...

- **o** calculer
- **o** compter
- trier
- rechercher
- ... à condition qu'on lui dise quoi faire.

Un ordinateur est rapide,

**K ロ K - K 제공 X 제공 X 제공 및 및 X - K 이익 Q 사이** 

**KID KINK モディミン (ミ) つくぐ** 

# Construire un algorithme

Un ordinateur est rapide, mais stupide.

Construire un algorithme

Un ordinateur est rapide, mais stupide.

L'algorithme définit la marche à suivre des tâches à exécuter.

.

### Programmer = Cuisiner

#### Problème

Comment faire une crème anglaise?

- · Ingrédients
	- 8 jaunes d'oeufs
	- 250g de sucre
	- 500cl de lait
	- vanille
- **•** Algorithme
	- · battre les jaunes et le sucre en un mélange lisse
	- · ajoutez graduellement le lait porté à ébullition au mélange en brassant
	- laissez cuire 12 minutes en remuant et en évitant de faire bouillir

K ロ > K 個 > K ミ > K ミ > ニ ミ → の Q Q

### Programmer = Cuisiner

#### Question

Quel est le bon niveau de détail?

- Ingrédients
	- 8 oeufs
	- *. . .*
- **•** Algorithme
	- pour chacun des 8 oeufs, faire:
		- casser la coquille sur le bord d'un bol
		- séparer le jaune du blanc

- 
- 

イロト イ御 トイミト イミト ニヨー りんぴ

### Programmer = Cuisiner

### Question

Quel est le bon niveau de détail?

- Ingrédients
	- 8 oeufs
	- *. . .*
- **•** Algorithme
	- pour chacun des 8 oeufs, faire:
		- casser la coquille sur le bord d'un bol
		- séparer le jaune du blanc

#### Dans une recette normale

- · beaucoup d'ingrédients implicites
- $\bullet$  beaucoup d'algorithmes plus simples supposés connus

## Programmer = Cuisiner

Une recette complexe doit utiliser des ingrédients complexes et des algorithmes connus.

#### Problème

Ccomment faire une charlotte aux poires?

- Ingrédients
	- 750cl de crème anglaise (voir page 73)
	- 500cl de crème fouettée
	- 1kg de poires pochées (voir page 22)
	- *. . .*
- **•** Algorithme
	- $\bullet$  Mélanger la crème anglaise et la crème fouettée
	- Étendre en couches successives le mélange et les poires
	- *. . .*

#### **KOD KOD KED KED E VOOR**

## Qu'est-ce qu'un programme?

Un programme est une séquence d'instructions à effectuer.

- $\bullet$  séquence  $\rightarrow$  l'ordre est important
- $\bullet$  langage  $\equiv$  un ensemble d'instructions élémentaires

#### Niveaux de programmation

- **·** langages machine et assembleur
- $\bullet$  langages évolués (C, C++, Java, ...)
- · langages spécialisés (Oracle, SPSS, Mathematica, PHP, Tcl/Tk, Perl, Python, Awk, ...)

### Qu'est-ce qu'un ordinateur

#### **Ordinateur**

Appareil d'usage général pour traiter de l'information

- information qui entre et qui sort (entrée-sortie)
- stockage et traitement de l'information

#### Stockage de l'information

- Physiquement: *interrupteur* à deux états, *on* ou *off*
- Au niveau abstrait le plus bas: nombres binaires, 1 ou 0
- · Au niveau abstrait plus haut: nombres décimaux, réels, caractères
- Au niveau abstrait le plus haut: mp3, video, document, ...

KORK@RKERKER E 1990

K ロ > K 個 > K 差 > K 差 > → 差 → の Q Q →

## Qu'est-ce qu'un ordinateur

### Architecture de l'ordinateur

Stockage des données

- nombres entiers dans un intervalle donné:  $0 = 0000, 9 = 1001, 15 = 1111$
- caractères (code ASCII): 'A' =  $01000001$ , 'B' =  $01000010$
- images noir et blanc: 1 bit/pixel
- e etc.
- $\bullet$  Unité centrale (central processing unit CPU)
	- · le "cerveau" qui exécute les instructions
- Mémoire (random access memory  $RAM$ )
	- une collection des tiroirs numérotés contenant des nombres
- Périphériques
	- · clavier, écran, carte de réseau, etc.

### Diagramme schématique d'un ordinateur de la commune de la contracte de la contracte de la contracte de la cont

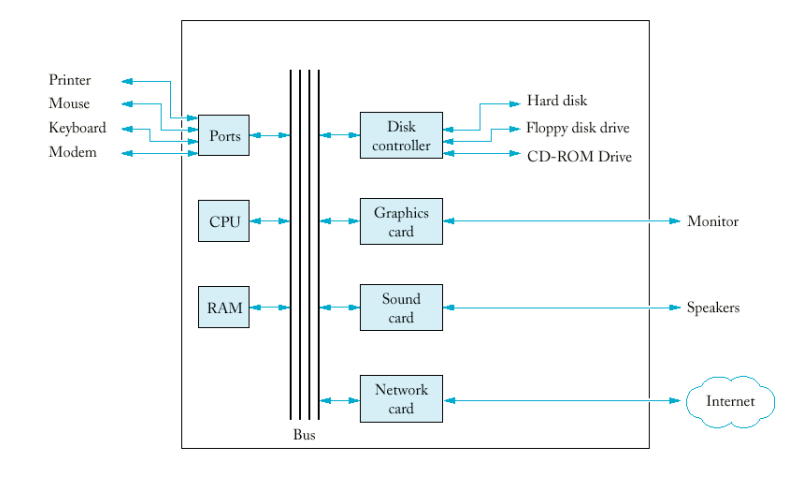

K ロ > K 個 > K ミ > K ミ > ニ ミ → の Q Q

## Programme de style "recette"

#### Tâche

Additionner deux nombres et afficher le résultat à l'écran

Le CPU a un accumulateur: mémoire "locale" pour les paramètres et les résultats du calcul

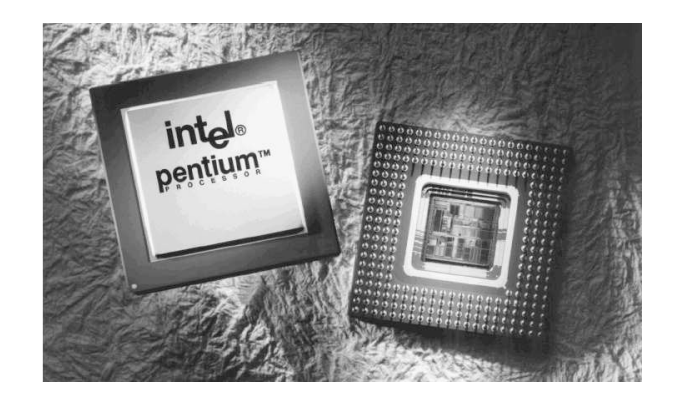

- Exécute des instructions très simples
- Exécute des instructions très rapidement

K ロ K K @ K K 통 K X 통 K 및 X Y Q Q Q

### Programme de style "recette"

#### Programme

- 1. Lire le premier nombre du clavier et le placer dans la mémoire.
- 2. Lire le deuxième nombre du clavier et le placer dans la mémoire.
- 3. Charger le premier nombre de la mémoire dans l'accumulateur.
- 4. Ajouter le deuxième nombre de la mémoire au nombre qui se trouve dans l'accumulateur, et placer le résultat dans l'accumulateur.
- 5. Stocker le nombre qui se trouve dans l'accumulateur dans la mémoire.
- 6. Afficher le résultat sur l'écran.

Mémoire (RAM) • taille de 32 octets • adresses de 5 bits

· accumulateur: mémoire "locale" de 8 bits

• chaque instruction a un paramètre

• 5 instructions élémentaires: read, write, load, save, add

CPU

### Ordinateur imaginaire simplifié

Instructions élémentaires du CPU

- read *n*: "lire un nombre d'un octet du clavier et le placer dans la mémoire à l'adresse  $n$ "
- $\bullet$  write *n*: "afficher sur l'écran le nombre qui se trouve dans la mémoire à l'adresse  $n$ "
- $\bullet$  load *n*: "mettre le nombre qui se trouve dans la mémoire à l'adresse *n* dans l'accumulateur"
- save *n*: "mettre le nombre qui se trouve dans l'accumulateur dans la mémoire à l'adresse  $n^{\prime\prime}$
- $\bullet$  add *n*: "ajouter *n* au nombre qui se trouve dans l'accumulateur, et placer le résultat dans l'accumulateur"

**KID X 御 X K ミ X K ミ X ミ コ の Q Q Y** 

### Programme assembleur

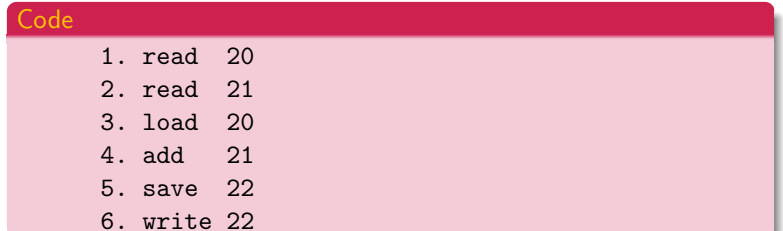

## Programme en langage machine

### Codes binaires des instructions:

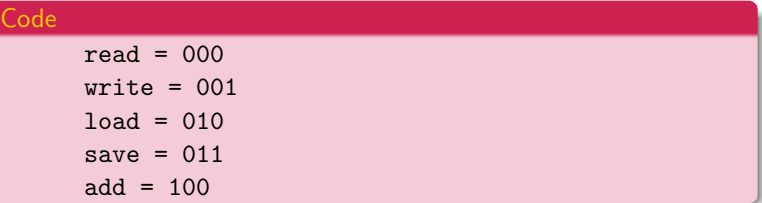

#### Programme:

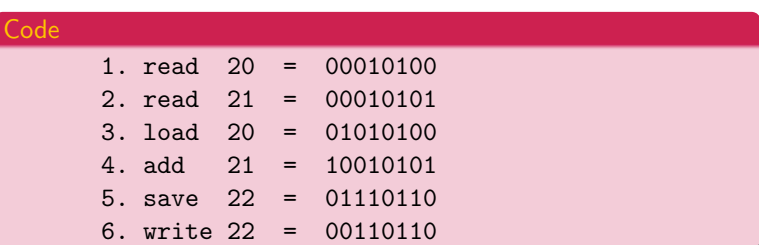

**イロト イタト イミト イミト ニミー りんぐ** 

Exécution du programme:

- $\bullet$  écrire le programme dans un fichier
- charger le programme du fichier dans la mémoire à l'adresse 5
- · commander au CPU d'interpréter le contenu de la mémoire à partir de l'adresse 5 jusqu'à l'adresse 10 comme un programme
- exécuter le programme instruction par instruction

Le cycle d'exécution:

- $1 \quad i \leftarrow 5$
- 2. lire le contenu de l'adresse *i* de la mémoire
- 3. décoder les premiers 3 bits pour obtenir l'instruction inst
- 4. décoder les derniers 5 bits pour obtenir le paramètre n
- 5. exécuter inst. n
- 6.  $i \leftarrow i + 1$
- 7. Si (*i* == 11) Alors STOP Sinon GOTO 2

イロト イ御 トイミト イミト ニヨー りんぴ

### Langage machine

Avantages

#### • très rapide

· accès direct aux composantes matérielles

Inconvénients

- difficile à écrire et lire (comprendre)
- $\bullet$  détection des erreurs très difficile

## Langage de haut niveau

Avantages

- isole le programmeur du langage machine
- instructions plus riches et plus compréhensibles
- concepts plus abstraits (variable, structure, ...)

#### Inconvénients

- $\bullet$  incompréhensible pour l'unité centrale (CPU)
- doit être traduit (ou interprété) en langage machine pour s'exécuter → compilation

**KID KINK モディミン (ミン・ミークダウ)** 

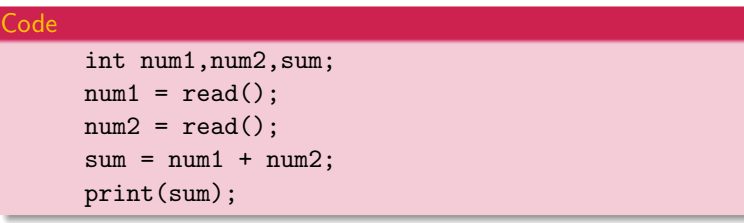

- instructions plus compréhensibles
- instructions de niveau plus élevé
- · variables: références abstraites au contenu de la mémoire

### Erreurs de programmation

 $Ordinateur = exécutant$ 

- l'ordinateur est incapable de distinguer une "bonne" instruction d'une "mauvaise"
- l'ordinateur exécute tout ce qu'on lui demande d'exécuter
- c'est la responsabilité du programmeur de s'assurer que l'ordinateur fait vraiment ce qu'on veut qu'il fasse

イロト イ御 トイミト イミト ニヨー りんぴ

### Stratégies de programmation

#### Approche procédurale

*PROGRAMME* = *ensemble de m´ethodes (recettes)*

#### **Exemples**

PASCAL, FORTRAN, C

#### Inconvénients

- · technologie "pré-industrielle"
- **.** les morceaux de programmes ne sont pas interchangeables
- $\bullet$  besoin d'experts très compétents pour le développement et la maintenance
- · le développement est long

### Stratégies de programmation

#### Approche orientée objet

*PROGRAMME* = *ensemble d'objets collaborants*

#### Exemples

 $\bullet$  Ada,  $C++$ , Java

#### Avantages

- permettre la conception de haut niveau
- · le développent est moins long, plus sûr
- les programmes sont plus faciles à comprendre
- plus facile d'échanger les morceaux de différents programmes

**KID KINK モディミン (ミン) ミニ りんぐ** 

### Le langage Java

### Le langage Java

### Historique

- **Sun Microsystems**
- 1991: conception d'un langage indépendant du hardware
- 1994: browser de HotJava, applets
- · 1996: Microsoft et Netscape commencent à soutenir
- · 1998: l'édition Java 2: plus stable, énorme librairie
- $\bullet$  ...

### Avantages

- · simplicité, régularité, sécurité
- · portabilité (indépendance du matériel et du système d'exploitation)

#### Désavantages

- · les programmes simples sont tout de même assez compliqués
- vitesse d'exécution (de moins en moins problématique)

K ロ ▶ K @ ▶ K 할 > K 할 > | 할 > 10 Q Q Q

### Le premier programme

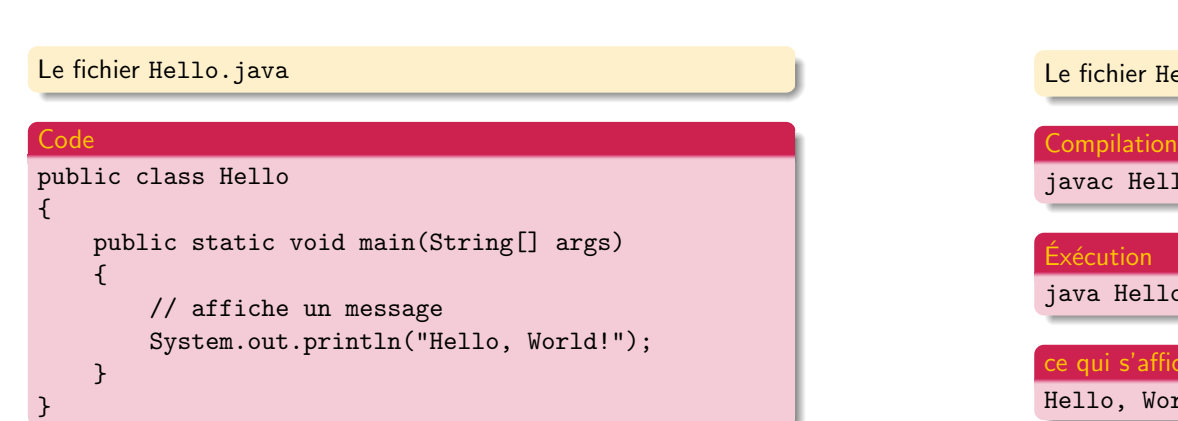

### Le premier programme

<mark>Iello.java</mark>

llo.java

Lo

#### :he

rld!

**KID KINK モディミン (ミ) つくぐ** 

#### *Grammaire* du langage

- · sensible à la casse (aux majuscules/minuscules)
- · indépendant de la mise en page

#### Éléments syntaxiques

- · mots réservés: public, class, static, void
- identificateurs: args, Hello, main, String, System, out, println
- · littéraux: "Hello World!"
- commentaires: // Affiche ...

#### L'entête

### public class NomDeClasse

- public ≡ tout le monde peut utiliser la classe
- class ≡ élément de base des programmes OO
- une classe par fichier
- class NomDeClasse doit ˆetre dans le fichier NomDeClasse.java

**KID KINK モディミン ニミー つんぐ** 

#### メロトメタトメミトメミト ミニの女色

### La définition d'une classe

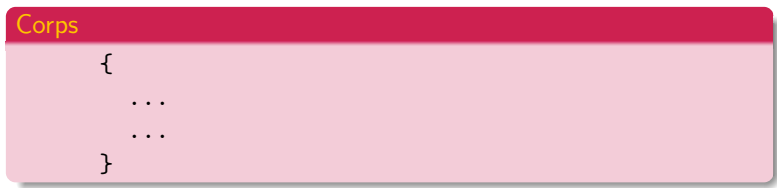

• contient un ensemble d'instructions, délimitées par  $\{ \}$ 

#### Conventions

- **.** le nom de classe: NomDeClasse
- l'indentation des *{ }* et du contenu

### La définition d'une méthode

#### Entˆete

public static void main(String[] args)

- **·** machine d'entrée-sortie
- $\bullet$  main: nom de méthode
- void: aucune sortie
- String[] args: le paramètre (entrée)
- · String[]: le type du paramètre
- · args: le nom du paramètre

### L'appel d'une méthode

### La suite...

### Entête générale

nomDObjet.nomDeMethode(<liste des paramètres>)

- · System.out: l'objet qui représente le terminal (l'écran)
- · println: la méthode qui imprime son paramètre
- $\bullet$  "Hello, World!": le paramètre de println

#### La méthode main

"java Hello" exécute la méthode main dans la classe Hello

### Il ne reste plus qu'à expliquer en détail...

イロト イ部 トイミト イミト ニミー りんぴ

K ロ ▶ K @ ▶ K 할 > K 할 > | 할 > 10 Q Q Q

La suite...

Il ne reste plus qu'à expliquer en détail...

... et à mettre tout ca en pratique!

FIN